## Les unités de mesure :

## **Tableau des unités de mesure :**

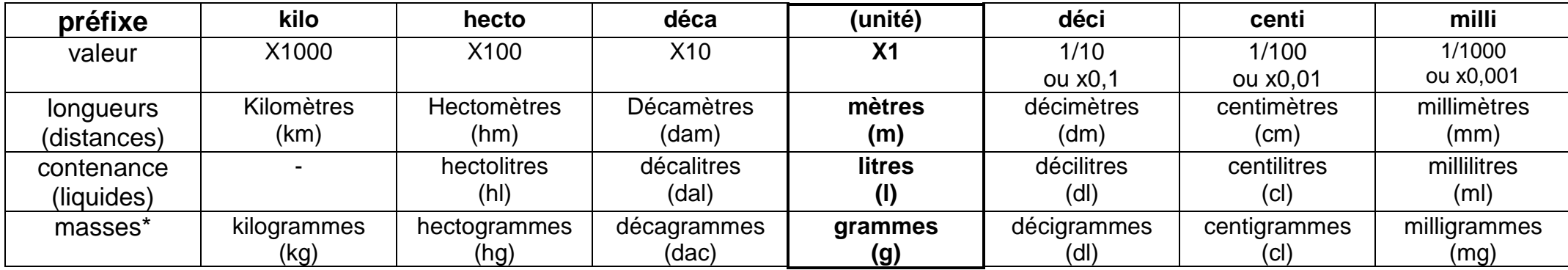

\* Pour les masses il existe aussi :

- **la tonne : 1t = 1000kg** (= 1 000 000 g) les voitures pèsent plusieurs tonnes, les camions plusieurs dizaines de tonnes,

- **le quintal : 1q = 100kg** (= 100 000g) les motos et les quads pèsent environ 2 quintaux

## **Convertir dans une unité plus petite (ex. avec les mètres) :**

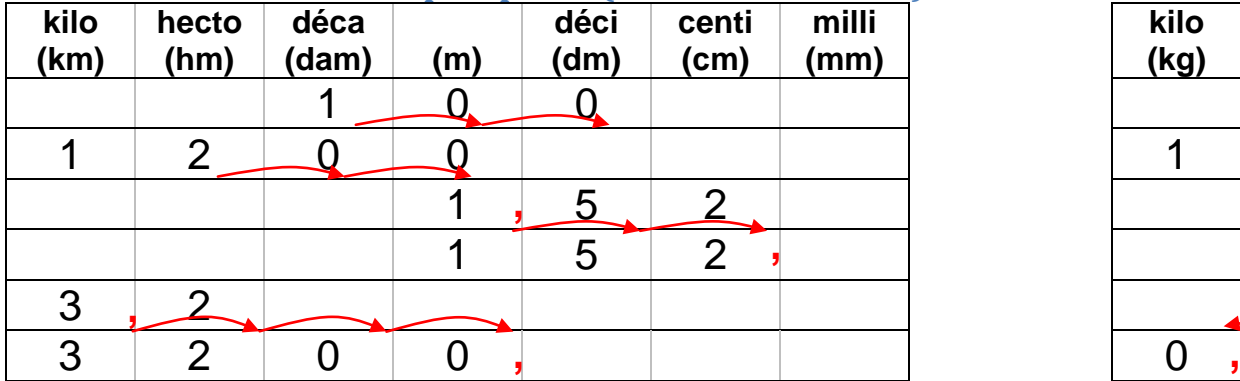

On inscrit l'unité de départ avec 1 chiffre par case. On rajoute des zéros jusqu'à arriver à l'unité recherchée : 1 dam = ... dm  $\rightarrow$  1 dam = 10 m = 100 dm  $\rightarrow$  1 dam = 100 dm 12 hm =  $\mu$  m  $\rightarrow$  12 hm = 120 dam = 1200 m  $\rightarrow$  12 hm = 1200 m

Pour un nombre décimal, la virgule est placée dans la colonne de l'unité. Les chiffres qui suivent sont placés dans les colonnes qui suivent. Pour trouver l'unité recherchée, on décale la virgule vers la droite jusqu'à l'unité souhaité. Lorsqu'il n'y a plus de chiffre à droite, on rajoute des zéro. 1.52 m = ... cm  $\rightarrow$  1.52 m = 15.2 dm = 152 cm  $\rightarrow$  1.52 m = 152 cm  $3.2 \text{ km} = ... \text{ m}$   $\rightarrow$  3.2 km = 32 hm = 320 dam = 3200 m  $\rightarrow$  3.2 km = 3200 m

## **Convertir dans une unité plus grande (ex. avec les grammes) :**

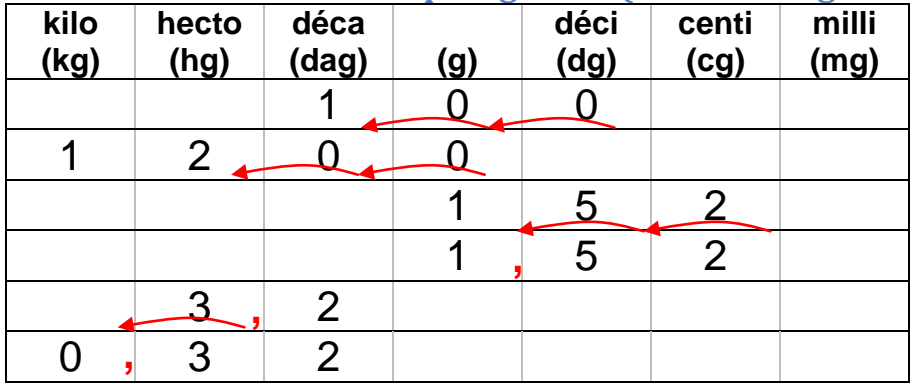

On inscrit l'unité de départ avec 1 chiffre par case. On supprime des zéros jusqu'à arriver à l'unité recherchée : 100 dg = ... dag  $\rightarrow$  100 dg = 10 g = 1 dag  $\rightarrow$  100 dg = 1 dag 1200 g = ... hg  $\rightarrow$  1200 g = 120 dag = 12 hg  $\rightarrow$  1200 g = 12 hg

Pour un nombre décimal, la virgule est placée dans la colonne de l'unité. Les chiffres suivants sont placés dans les colonnes qui suivent. Pour trouver l'unité recherchée, on décale la virgule vers la gauche jusqu'à l'unité souhaité. Lorsqu'il n'y a plus de chiffre à gauche, on rajoute des zéro. 152 cg = ... g  $\rightarrow$  152 cg = 15,2 dg = 1,52 g  $\rightarrow$  152 cg = 1,52 g 3,2 hg =  $\dots$  kg  $\rightarrow$  3,2 hg = 0,32 kg